# CSE 341: Section 8

Yuma & Taylor University of Washington

## **Overview**

- Homework 5 check-in, early questions
- Enumerable types in Ruby
	- Arrays
	- Hashes
	- Ranges
- Blocks

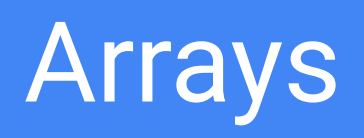

## Arrays: definition, indexing

$$
irb(main):001:0> a = [ 1, 2, 3 ]
$$

 $\Rightarrow$  [1, 2, 3]

irb(main):002:0> a[0]

 $\Rightarrow$  1

## Arrays: reverse indexing

$$
irb(main):003:0> a[-1]
$$

#### $\Rightarrow$  3

irb(main):004:0> a[-2]

 $\Rightarrow$  2

## Arrays: "out-of-bounds" indexing

```
irb(main):005:0> a[10]
```

```
\Rightarrow nil
```

```
irb(main):006:0> a[10] = 5
```

```
\Rightarrow 5
```

```
irb(main):007:0> a
```
=> [1, 2, 3, nil, nil, nil, nil, nil, nil, nil, 5]

## Arrays: dynamic assignment

```
irb(main):008:0> a[6] = "Hello"
```
=> "Hello"

```
irb(main):009:0> a
```
=> [1, 2, 3, nil, nil, nil, "Hello", nil, nil, nil, 5]

## Arrays: range slicing

```
irb(main):010:0> a[8..2] = ['CSE 341", 'is great!"]
```

```
=> ["CSE 341", "is great!"]
```
irb(main):011:0> a

=> [1, 2, 3, nil, nil, nil, "Hello", nil, "CSE 341", "is great!", nil, nil, 5]

### Arrays: block initialization

 $irb(main):001:0> a = Array.new(10) { 0 }$ 

$$
\implies [\theta, \theta, \theta, \theta, \theta, \theta, \theta, \theta, \theta, \theta]
$$

 $irb(main):002:0> a = Array.new(10) { |i| i ** 2 }$  $=$  [ $\theta$ , 1, 4, 9, 16, 25, 36, 49, 64, 81]

## Arrays: additional uses

Arrays are an incredibly flexible and fundamental unit of idiomatic Ruby programming.

- Arrays can be used as sets:  $\frac{1}{8}$ ,  $\frac{1}{2}$ ,  $\frac{1}{4}$ uniq
- Arrays can be used as queues: #push, #pop
- Arrays can be used as stacks: #shift, #unshift

Lots more: <https://ruby-doc.org/core-2.2.0/Array.html>

## Arrays: aliasing

Array assignment is *aliasing*, which means you have to be careful about mutable interactions, e.g.:

irb(main):001:0> a = [1, 2, 3] irb(main):004:0> a  
irb(main):002:0> b = a  
irb(main):003:0> a[2] = 4  

$$
\begin{array}{rcl}\n&=& 1, 2, 4] \\
&=& 5 [1, 2, 4]\n\end{array}
$$

## Arrays: aliasing

Array assignment is *aliasing*, which means you have to be careful about mutable interactions, e.g.:

$$
irb(main):001:0> a = [1, 2, 3]
$$
  $irb(main):004:0> a$   
 $irb(main):002:0> b = a.clone \t= > [1, 2, 4]$ 

 $irb(main):003:0> a[2] = 4$ 

irb(main):005:0> b

 $\Rightarrow$  [1, 2, **3**]

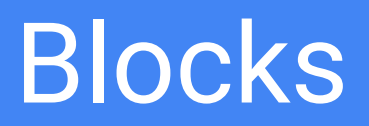

## Blocks

- Many methods take in *blocks*
	- Kind of like anonymous functions that can be passed as arguments to functions
- Similar to closures but not quite
	- Have lexical scope (uses environment where block was defined)
	- Cannot be assigned to variables (they are "second-class," not "first-class")

## Blocks (example)

#### 3.times { puts "hi" }

- times is a method of the Fixnum class that takes a block and executes it the number of times represented by the Fixnum (in this case, 3)
- $\bullet$  { puts "hi" } is a block that prints "hi"

Output:

- hi
- hi
- hi
- $\Rightarrow$  3

## Blocks (implicit call argument)

```
irb(main):001:0> def my_method (x)
irb(main):001:1> yield x + 1
irb(main):001:2> end
irb(main):002:0> my_method(1) # <- crash!
irb(main):002:0>my\_method(1) { |x| puts x }2
irb(main):002:0>my\_method(1) { puts "Block called!" }Block called!
```
## Blocks (explicit call argument)

```
irb(main):001:0> def my_method (x, &block)
irb(main):001:1> block.call(x + 1)irb(main):001:2> end
irb(main):002:0> my_method(1) # <- crash!
irb(main):002:0>my\_method(1) { |x| puts x }2
irb(main):002:0>my\_method(1) { puts "Block called!" }Block called!
```
### Each

● Similar to for-each loops in Java

```
irb(main):001:0>[1, 2, 5, 12].each { | i | puts (i*ii) }1
    4
   25
    144
    \Rightarrow [1, 2, 5, 12]
```
### Map

• Similar to map in SML

 $irb(main):001:0> a = Array.new(10) { |i| i }$  $=$  [ $\theta$ , 1, 2, 3, 4, 5, 6, 7, 8, 9]

irb(main):002:0> a.map  $\{|x| x * 2\}$  $=$  [ $\theta$ , 2, 4, 6, 8, 10, 12, 14, 16, 18]

## Inject

• Similar to fold in SML

 $irb(main):001:0> a = Array.new(10) { |i| i }$  $=$  [ $\theta$ , 1, 2, 3, 4, 5, 6, 7, 8, 9]

 $irb(main):002:0> a.inject(0) {|acc, elt| acc+elt }$  $\Rightarrow$  45

### **Select**

● Similar to filter in SML

 $irb(main):001:0> a = Array.new(10) { |i| i }$  $=$  [ $\theta$ , 1, 2, 3, 4, 5, 6, 7, 8, 9]

irb(main):002:0> a.select {|x| x > 7 }  $\Rightarrow$  [8, 9]

## **Conditionals**

```
irb(main):001:0> a = Array.new(10) { |i| i }\Rightarrow \begin{bmatrix} 0, 1, 2, 3, 4, 5, 6, 7, 8, 9 \end{bmatrix}
```

```
irb(main):002:0> a.any? \{ |x| x > 7 \}=> true
```

```
irb(main):003:0> a.all? \{ |x| | x > 7 \}=> false
```
 $irb(main):004:0> a.all?$  # if no block provided... => true # true iff every element is not false or nil

# **Hashes**

## **Hashes**

Arrays identify their elements by index, whereas Hashes identify their elements by name:

 $irb(main):001:0> h = {$  foo: "bar", baz: "quux" }

=> {:foo=>"bar", :baz=>"quux"}

## Hashes: #[ ], #[ ] =

```
irb(main):001:0> h = \{\}
```

```
irb(main):002:0> h['foo"] = "bar"
```

```
irb(main):003:0> h["foo"]
```
=> "bar"

irb(main):004:0> h

$$
=>\ \{ "foo "-> "bar" \}
$$

## Hashes: #delete

• Delete keys with #delete

```
irb(main):001:0> h = { foo: "bar", baz: "quux" }
```
irb(main):002:0> h.delete(:foo)

irb(main):003:0> h.delete(:foo)

 $=$   $\{ :$  baz $=$   $\frac{1}{2}$  quux"  $\}$ 

## Hashes: #each

● Iterate keys with #each

 $irb(main):001:0> h = {$  foo: "bar", baz: "quux" }

irb(main):002:0> h.each {  $|k, v|$  puts "# $\{k\}$  => # $\{v\}$ " }

 $foo \Rightarrow bar$ 

 $baz \Rightarrow quux$